## **AS-i Control Tools**

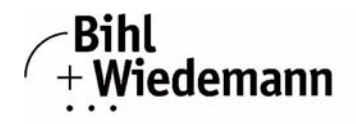

## Automatisierungstechnik

## **Software**

**for Configuration and Programming and**

**for AS-i Diagnostics and AS-i Safety Diagnostics**

**of Bihl+Wiedemann AS-i Masters and AS-i Gateways**

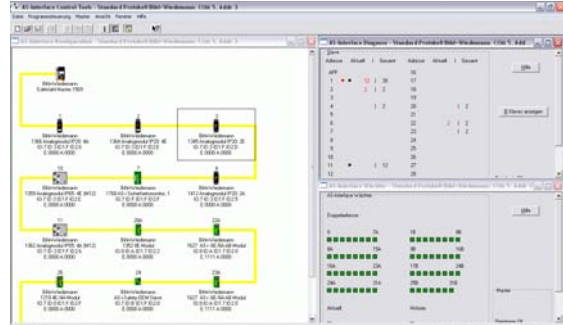

**Article no. BW1602: Software AS-i Control Tools with serial cable for AS-i Master in Stainless Steel Article no. BW1563: Software AS-i Control Tools with serial cable for Allen-Bradley AS-i Master Article no. BW1203: Software AS-i Control Tools**

**Article no. BW2071: ASIMON and AS-i Control Tools with serial cable for AS-i Master/Monitor in Stainless Steel**

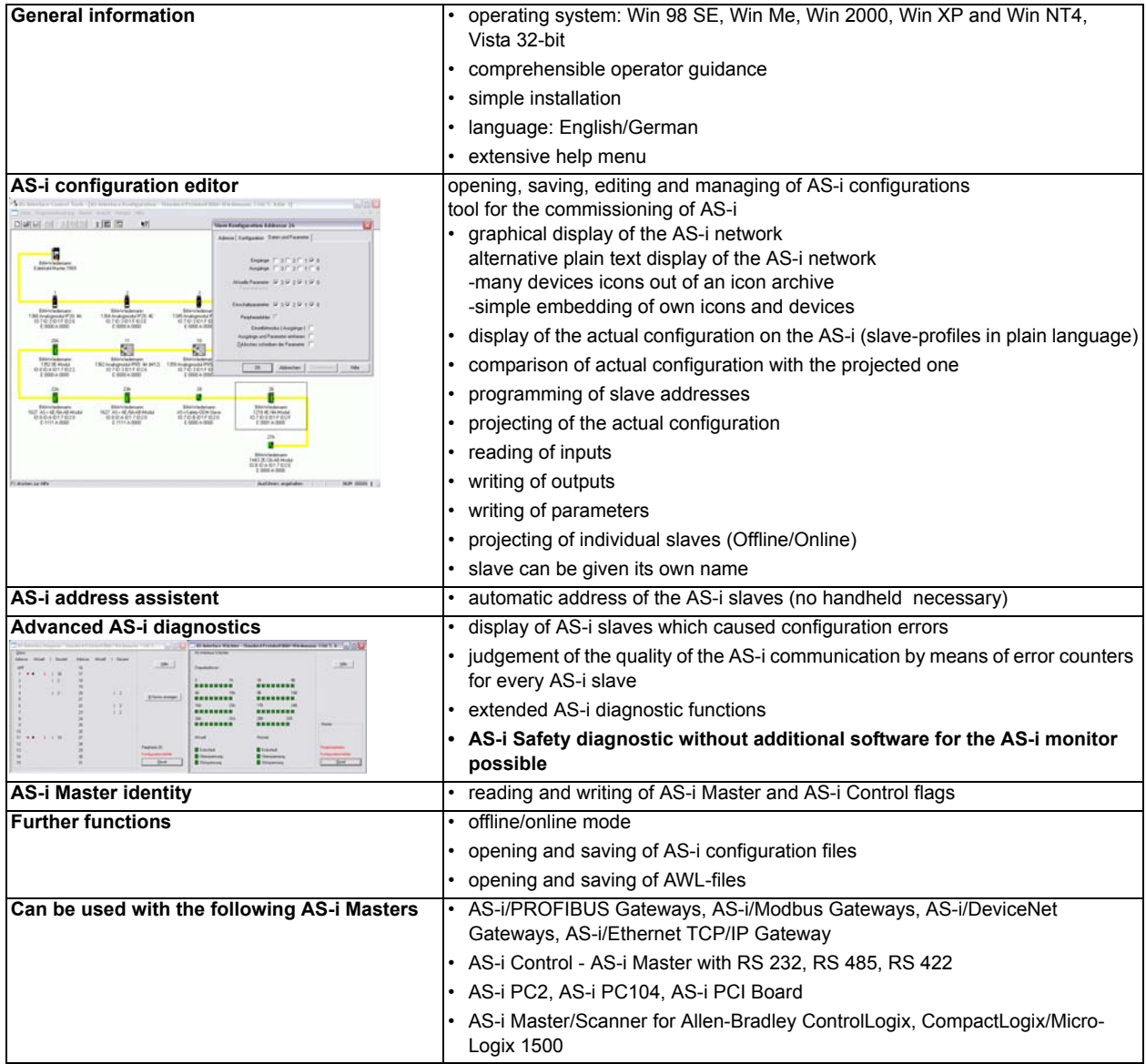

Bihl+Wiedemann GmbH · Floßwörthstr. 41 · D-68199 Mannheim · Phone: (+49) 621/33996-0 · Fax: (+49) 621/3392239 · eMail: mail@bihl-wiedemann.de<br>Mannheim, 11.2.09 page 1 www.bihl-wiedemann.de We reserve the right to change any data Mannheim, 11.2.09 page 1